## **Møde med Dalum Landbrugsskole 25. marts 2019**

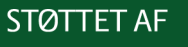

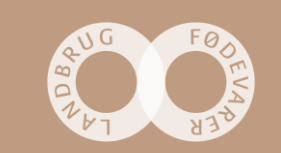

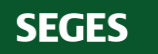

Promilleafgiftsfonden for landbrug

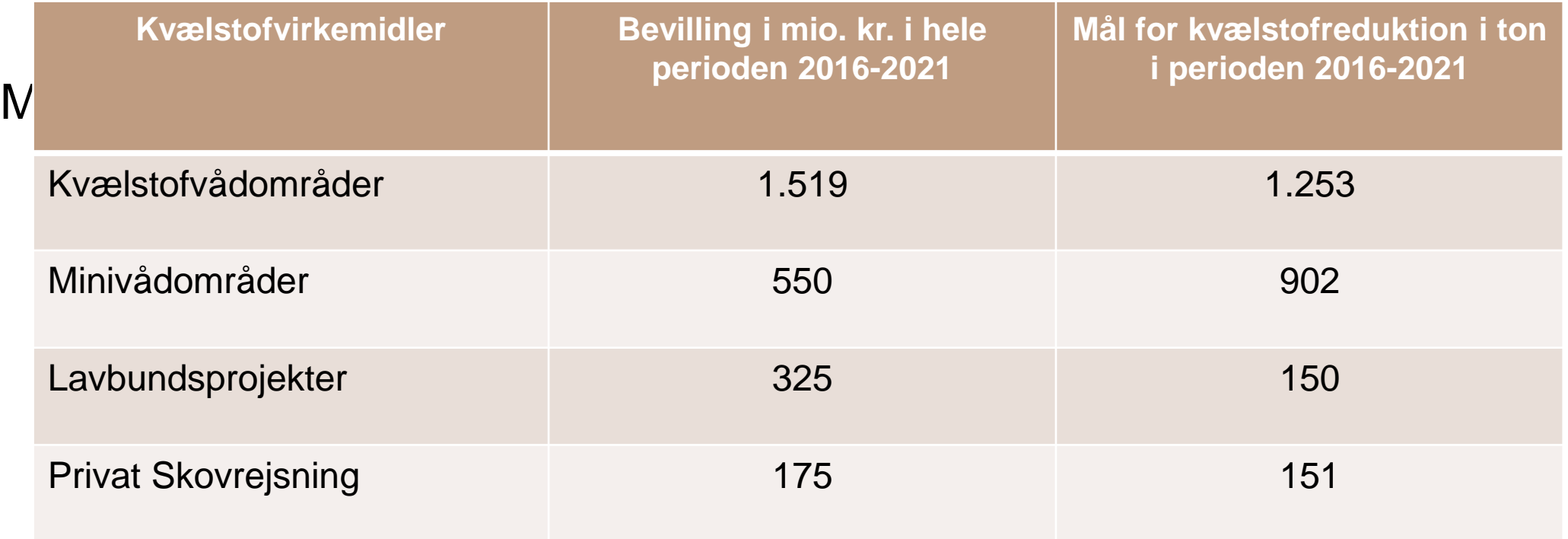

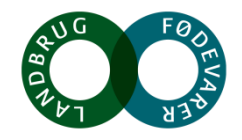

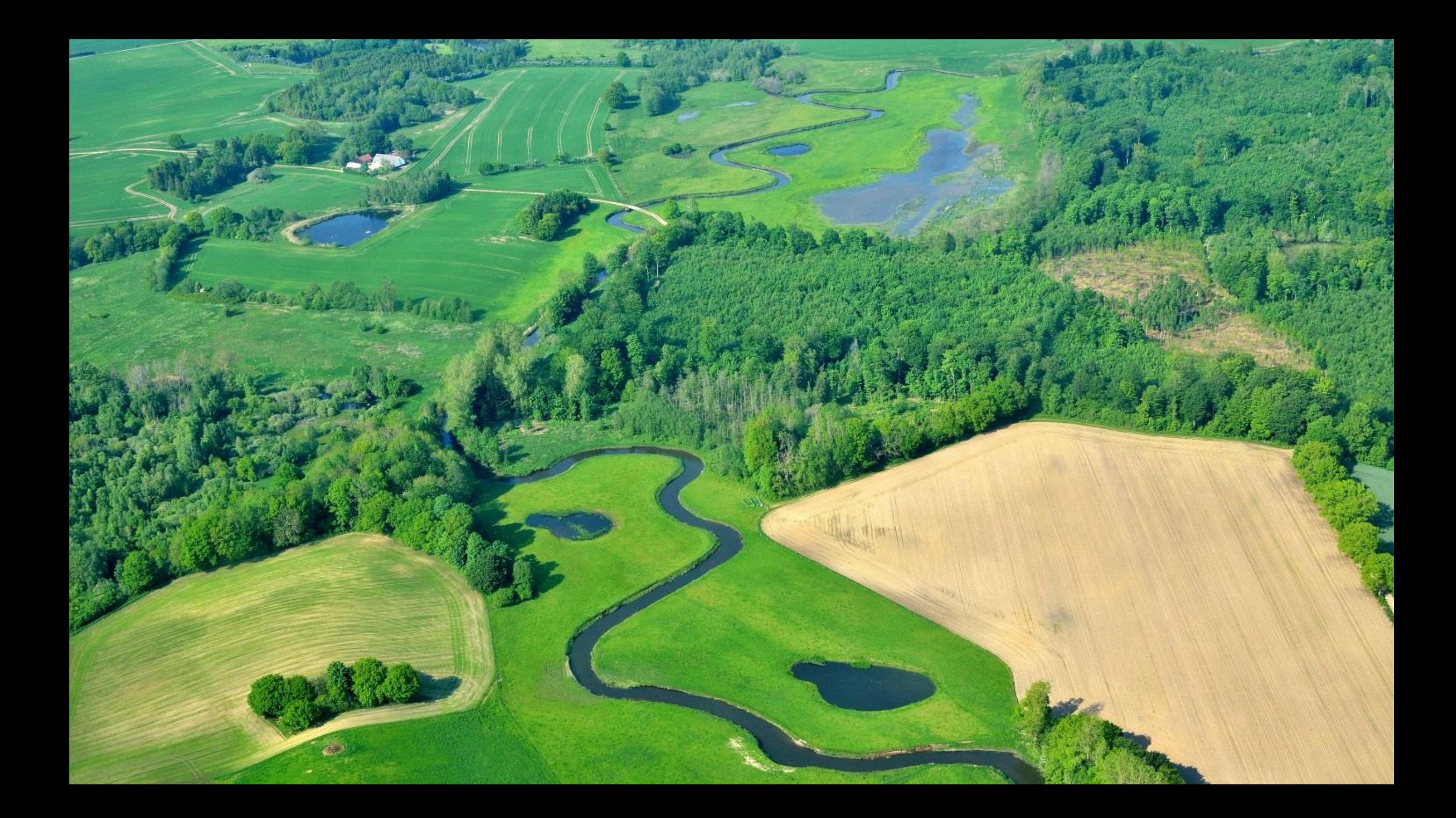

#### **Matrice minivådområder**

#### Miljøprojektet Agwaplan 2006-2009

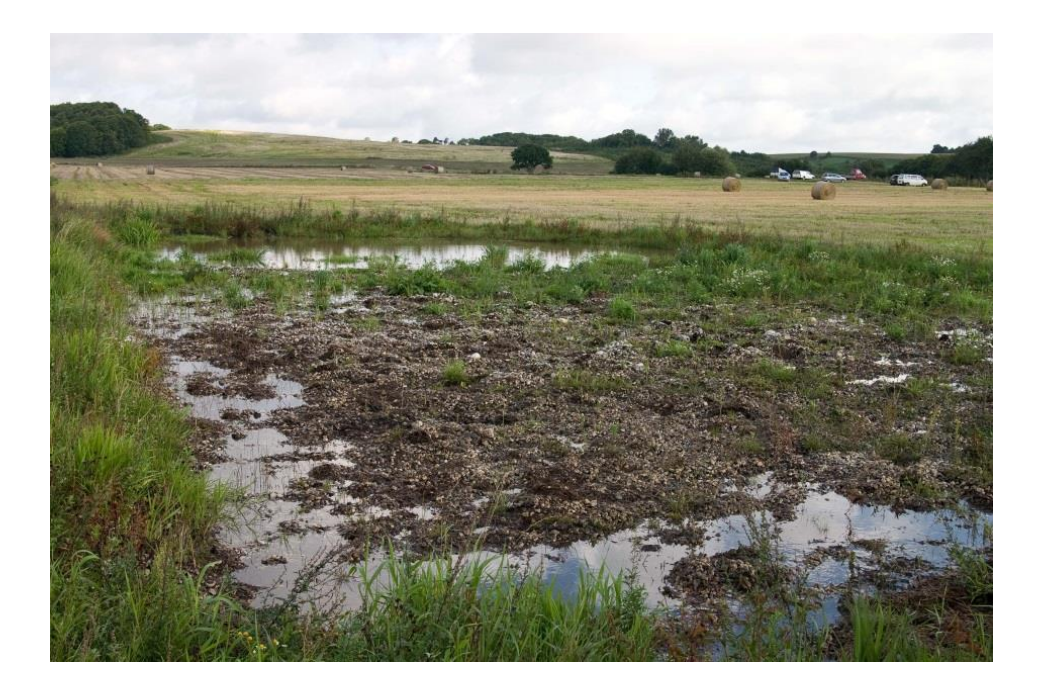

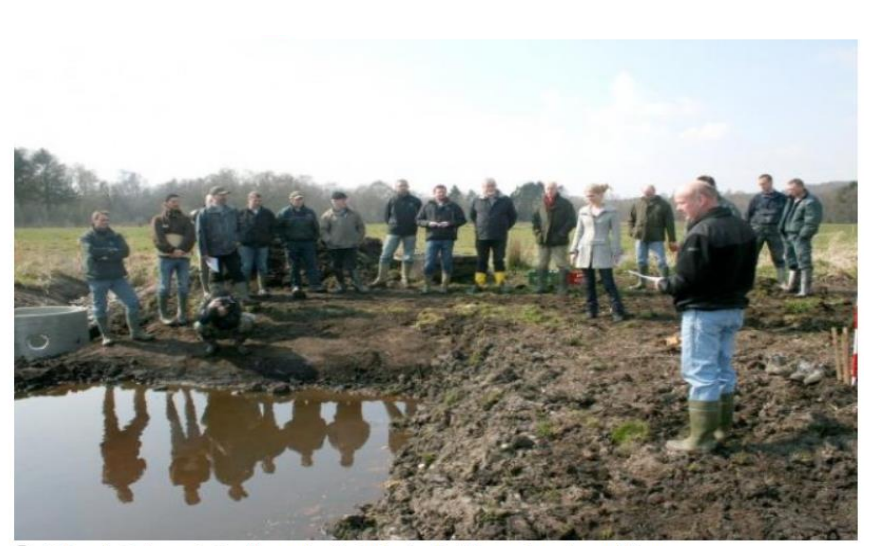

(e) Die Lyngby Pedersen, Odder, (i forgrunden til højre) har lagt jord til en vandrensningsprojekt, som i går blev præsenteret som en ?Miljømæssig verdensnyhed?

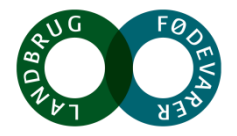

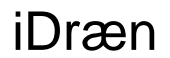

#### de forskellige tekst niveauer **Minivådområde med åbent minivådområde i 2009/2010**

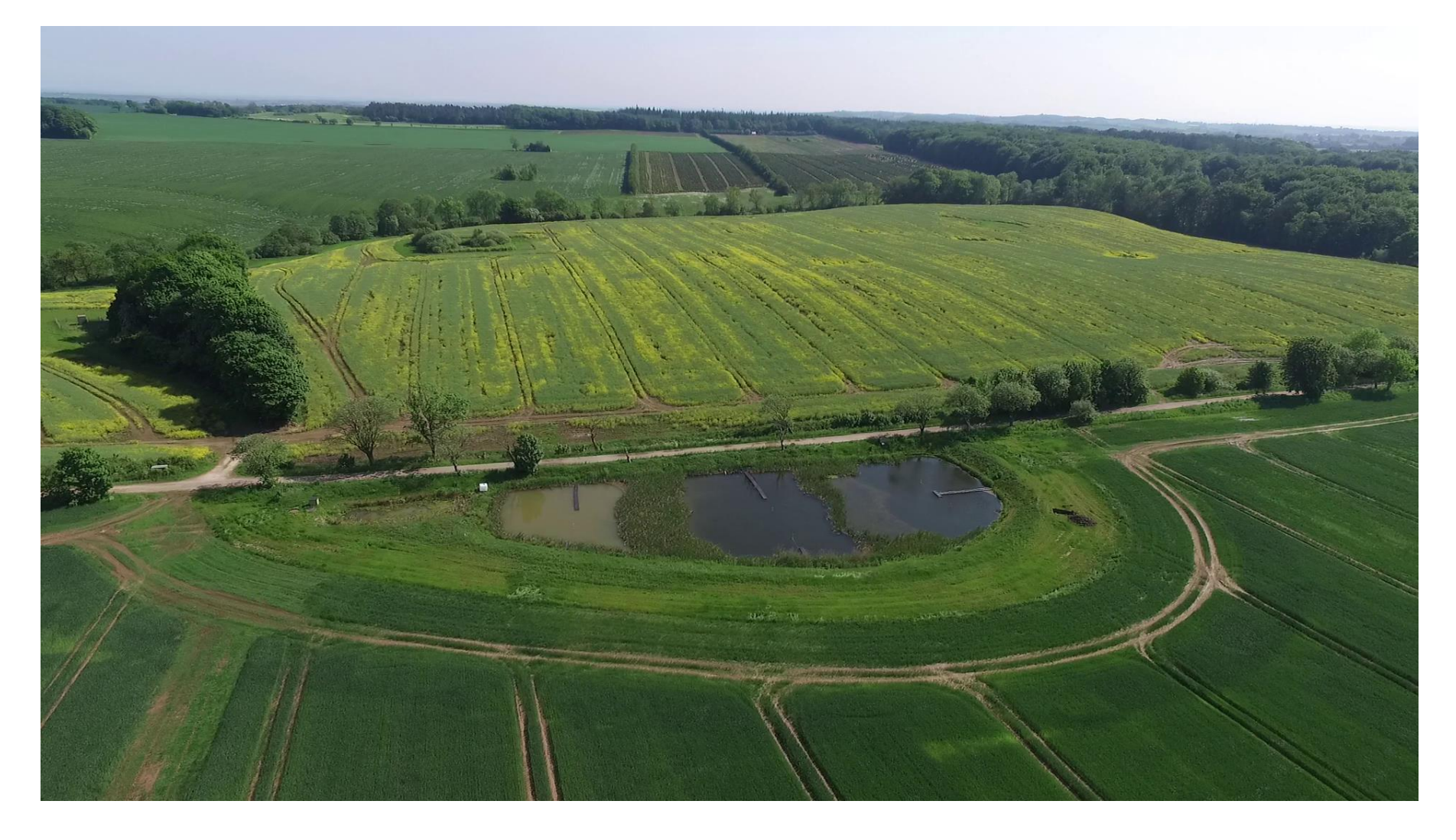

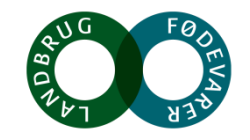

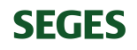

#### **Matrice minivådområde - forskningsanlæg**

SupremeTech iDræn

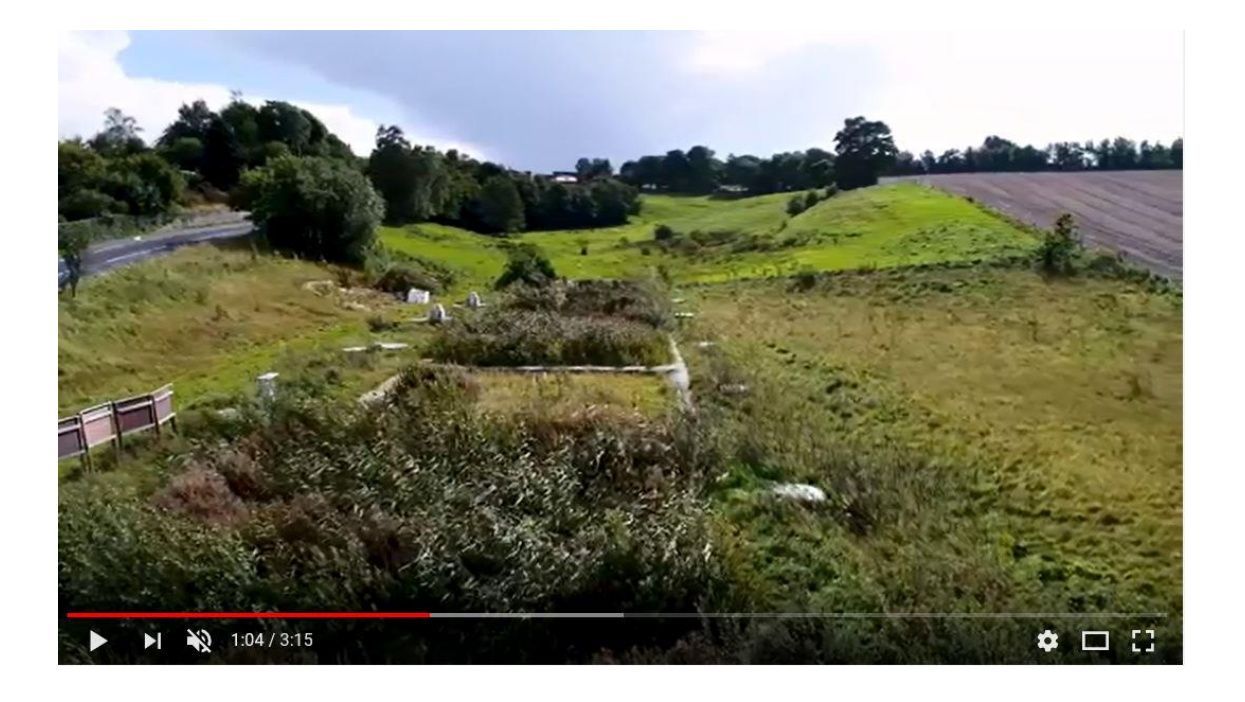

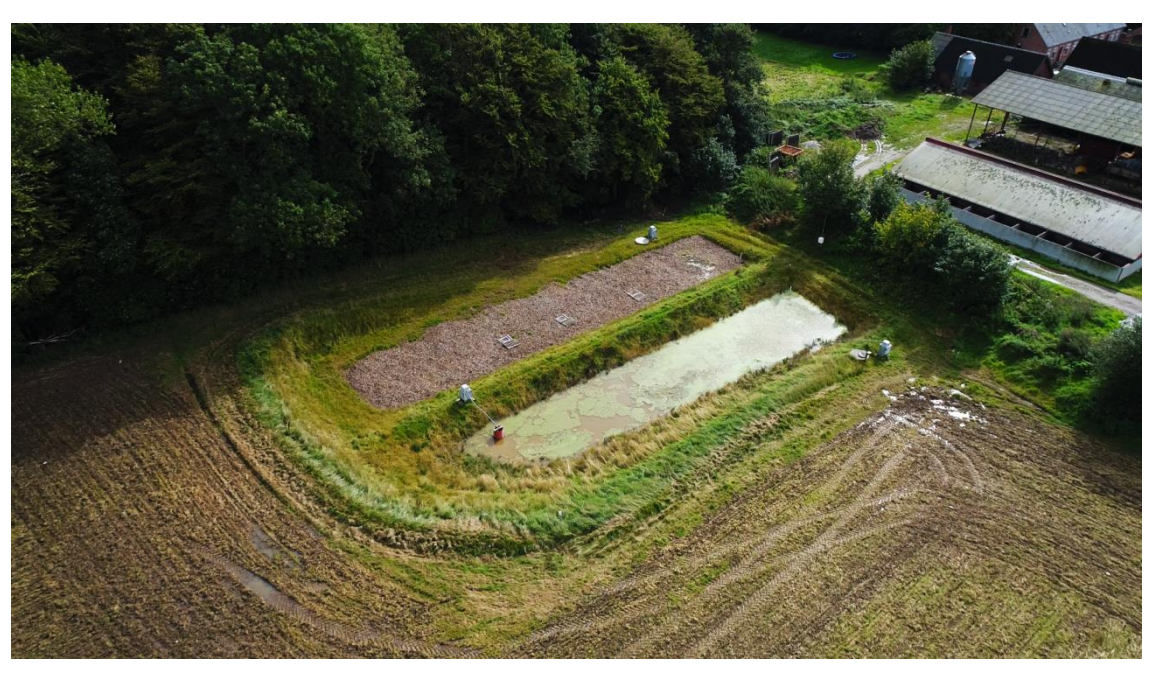

#### iDræn

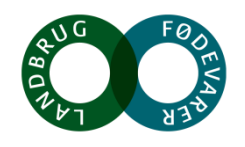

https://oplandskonsulenterne.dk/

 $\mathcal{P}$  +  $\mathbf{\triangle}$   $\mathbf{\triangle}$   $\mathbf{\triangledown}$  Forside - Oplandskonsulent...  $\times$   $\mathbf{\triangledown}$ 

diger Vis Favoritter Funktioner Hjælp

oogle Maps <mark>a Acubiz EMS © 1996-2017 ... **F**2 (6) SEGES Planter & Miljø Me</mark> Google Maps <mark>ov</mark> Google Oversæt G Google A LIFA kortviser © LIFA A-S & NetScaler Gateway <mark>O</mark> Outlook Web App P Pronestor - Planlægning -... **F2** S

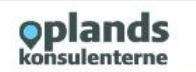

Hvem er vi? Find os Hvad skal der ske? Minivådområder Vådområder Skovrejsning Nyheder Cookies- og privatlivspolitik

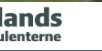

andskonsulenterne.dk/#prev

er vi? – Find os – Hvad skal der ske? – Minivådområder – Vådområder

#### d os

skonsulenterne arbejder sammen i fem regionale grupper. Her kan du se, hvilke konsulenter, der står for den primære indsats i dit område. Du beslutter ilken konsulent, du gerne vil have til at hjælpe dig. På kortet kan du se, hvor de enkelte konsulenter har arbejdssted. Men du behøver ikke vælge den ste. De fleste har kundekontakt og lokalkendskab i et stort område.

 $-25$ 

**Brazil** 

Nyheder Cookies- og privatlivsp

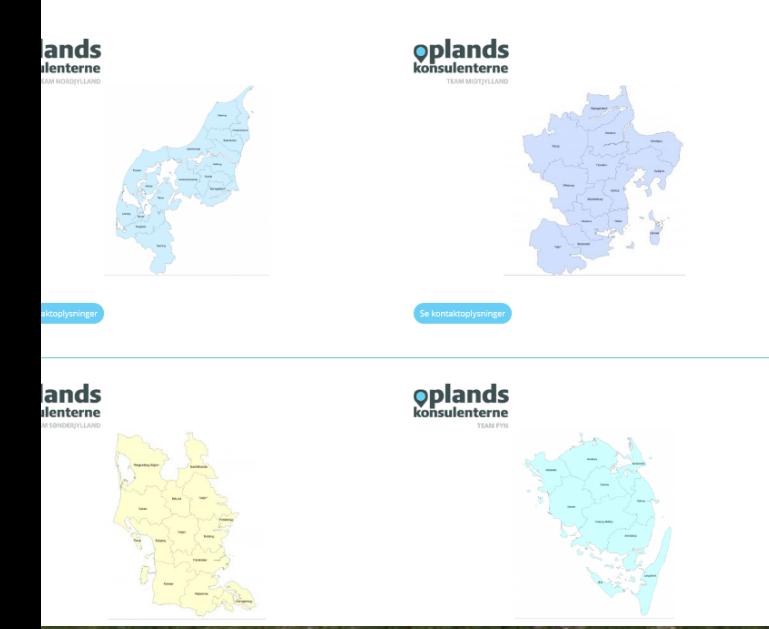

nsulenterne er klar til at hjælpe dig med få etableret et minivådområde, indgå i et vådområdeprojekt eller informere dig om mulighederne for skovrejsning.

FIND OS

Rådgivningen er gratis.

**COOL** 

HVEM ER VI?

## <sup>8</sup> **Landmand.dk Drænsystem og opland**

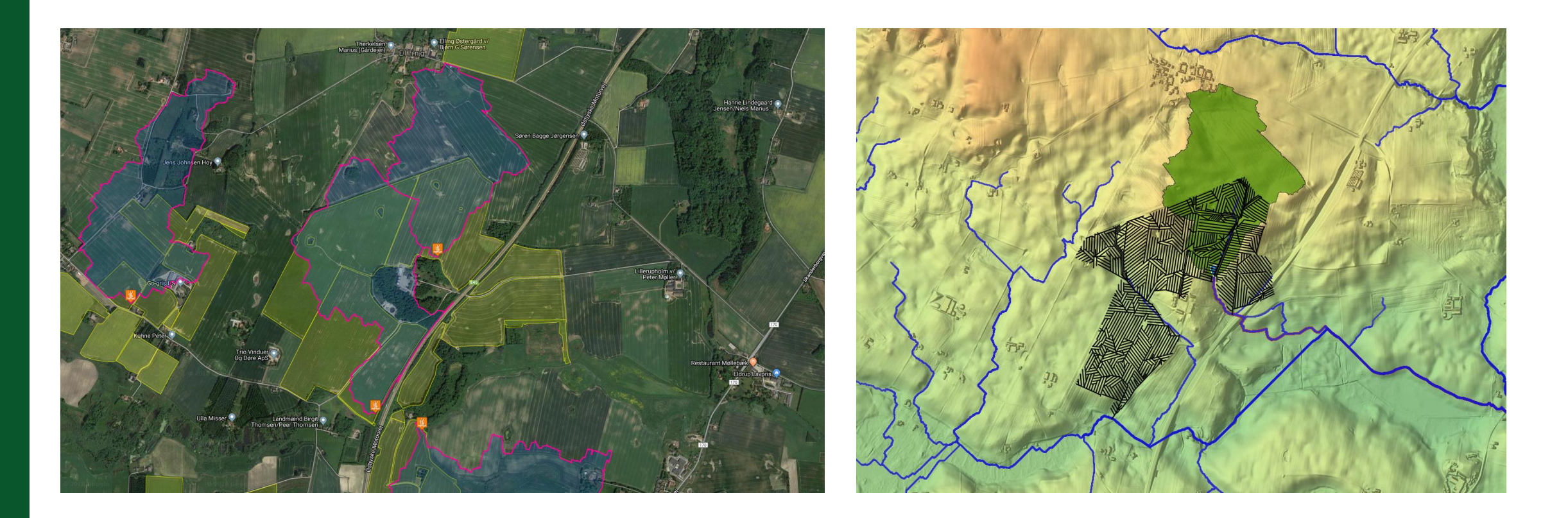

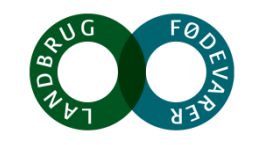

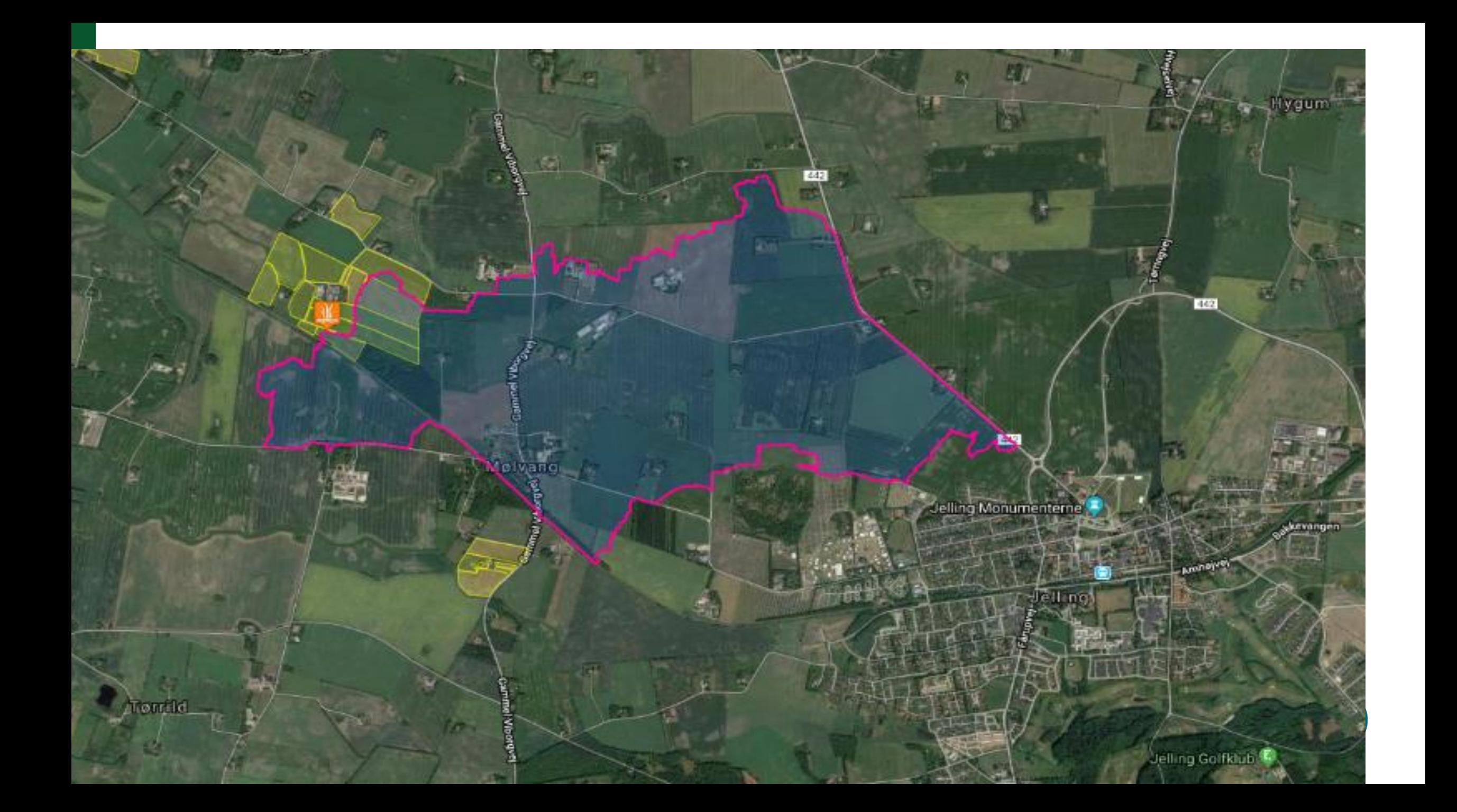

## **Gyldenholm på Sjælland**

#### **Gyldenholm på Sjælland <b>Gyldenholm på Sjælland** 11

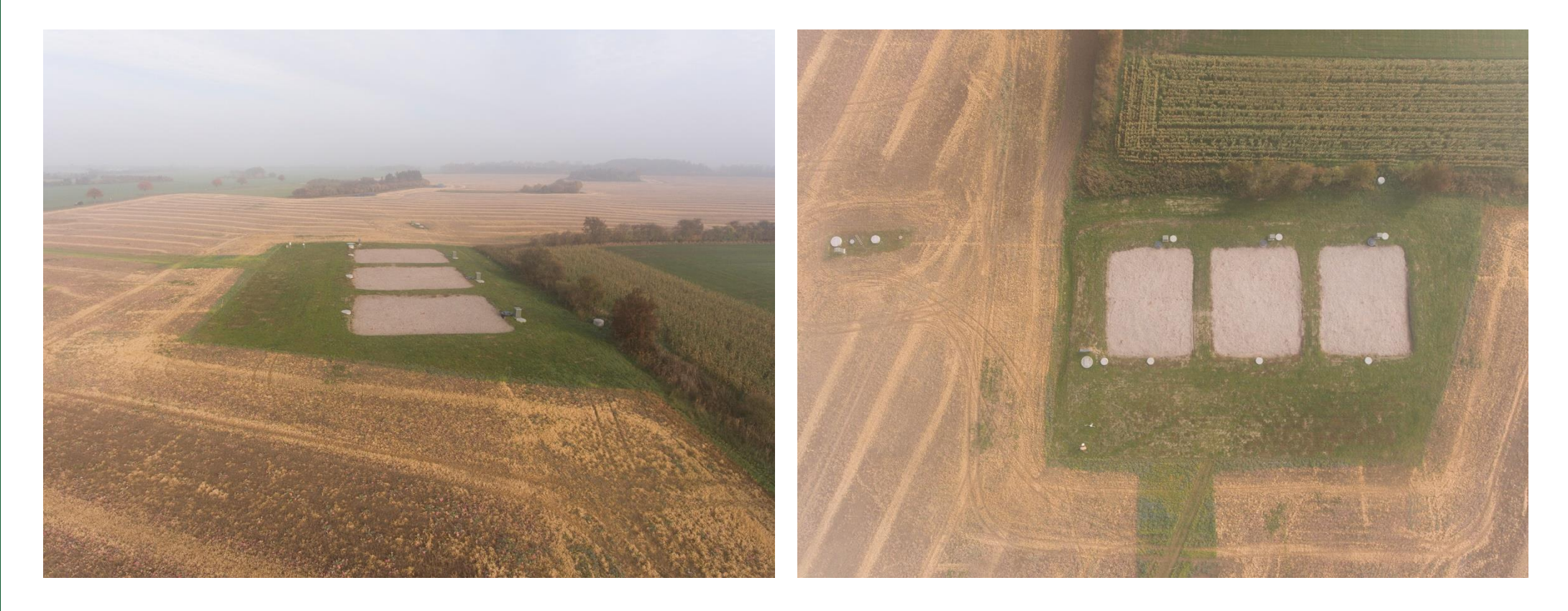

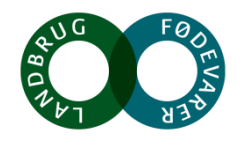

#### **Matrice minivådområder** 12

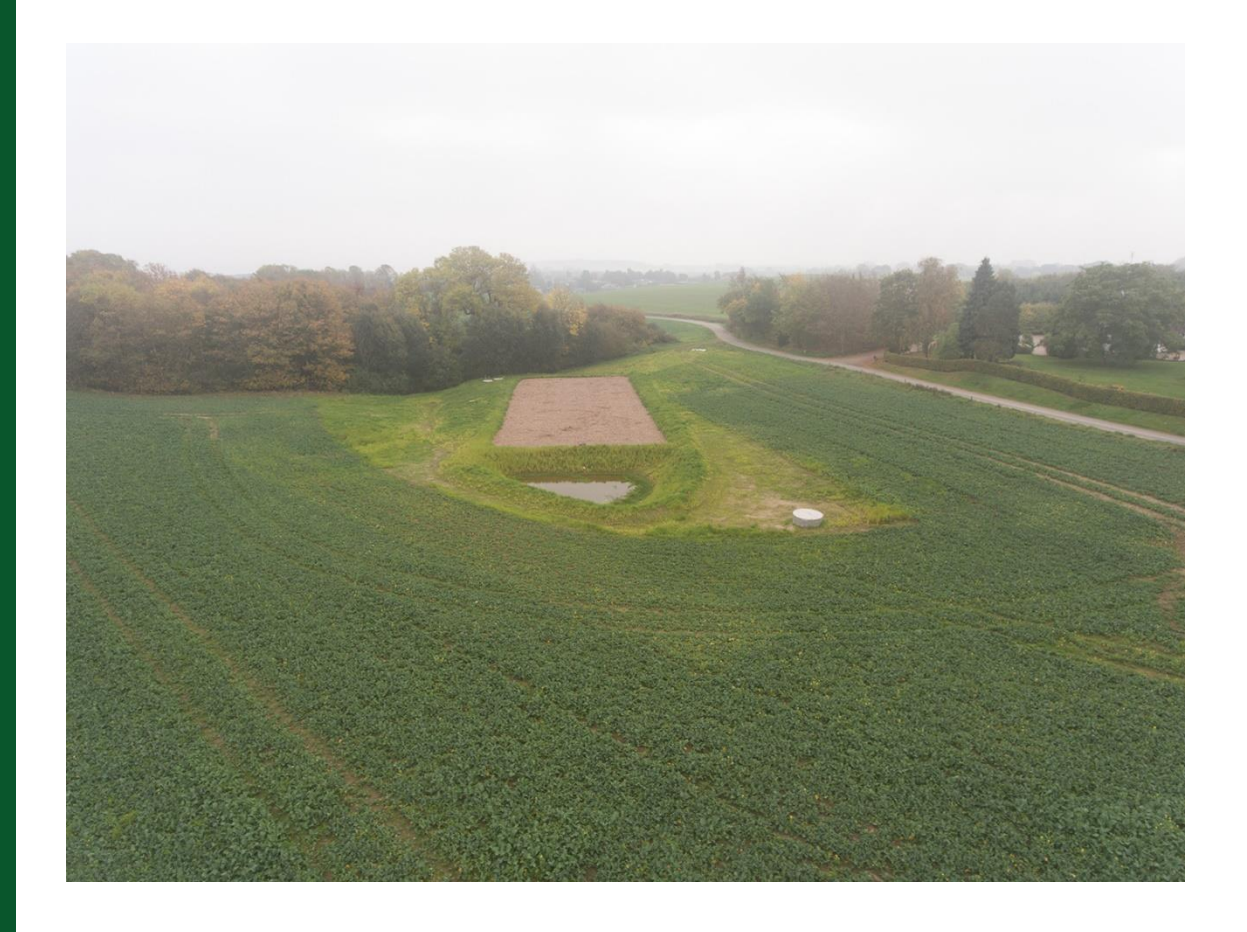

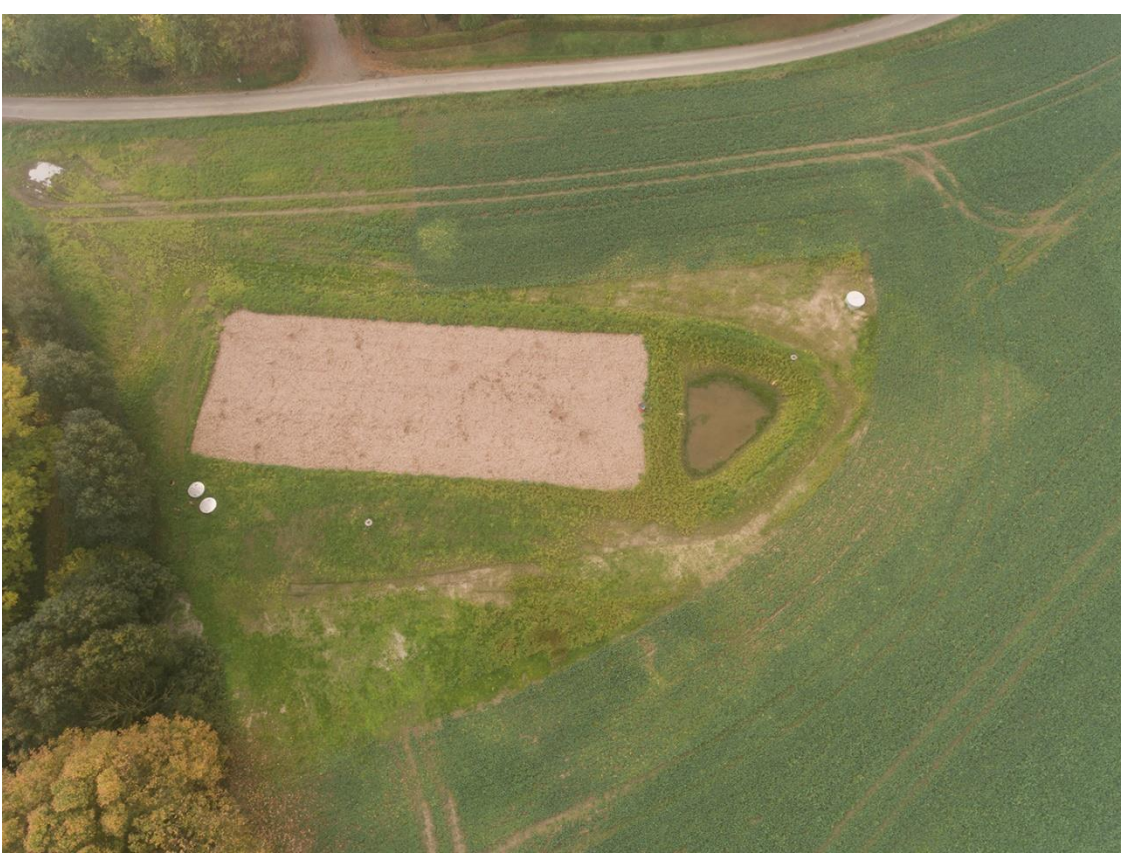

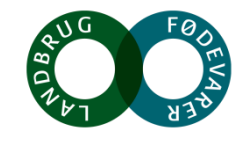

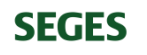

#### de formalige tekst niveauer **Højvang Ringe** tekst niveauer tekst niveauer tekst niveauer tekst niveauer tekst niv

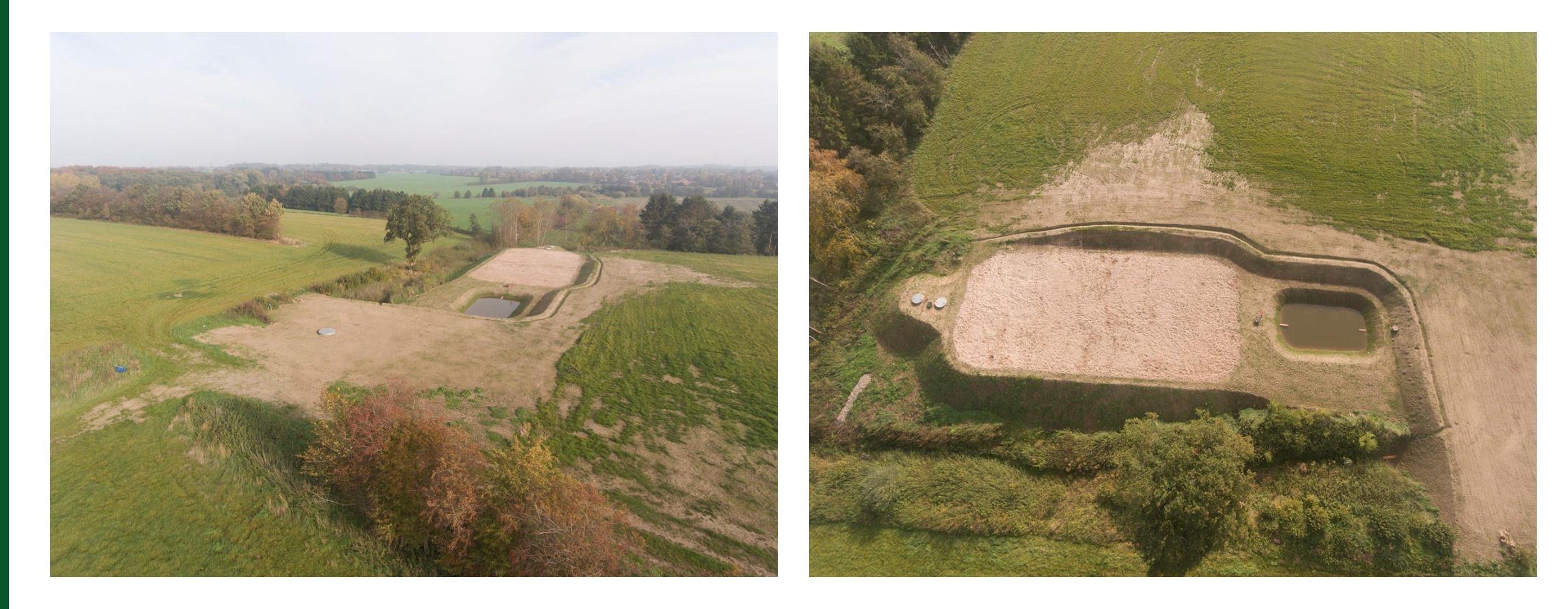

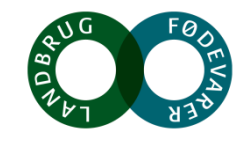

### **Serupgård - Viborg** 14

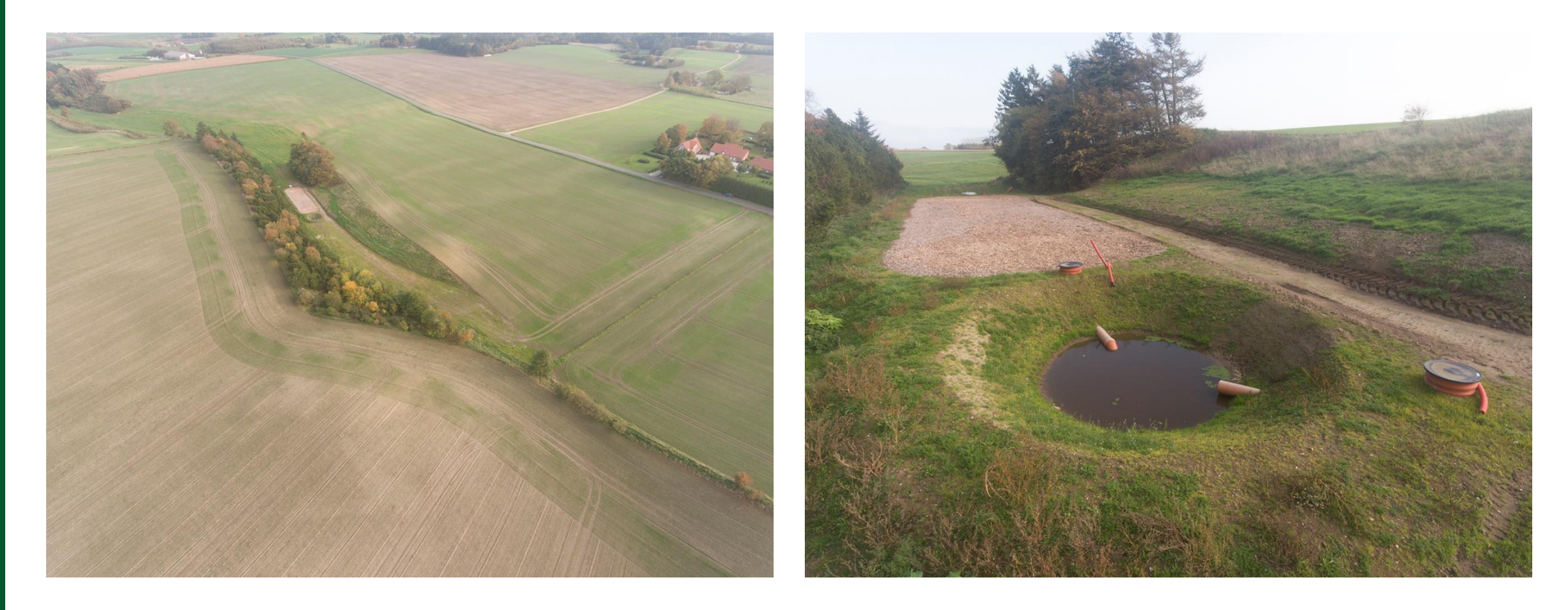

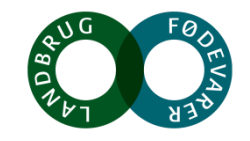

#### **Minnesota – kaskade woodchip bioreaktor**

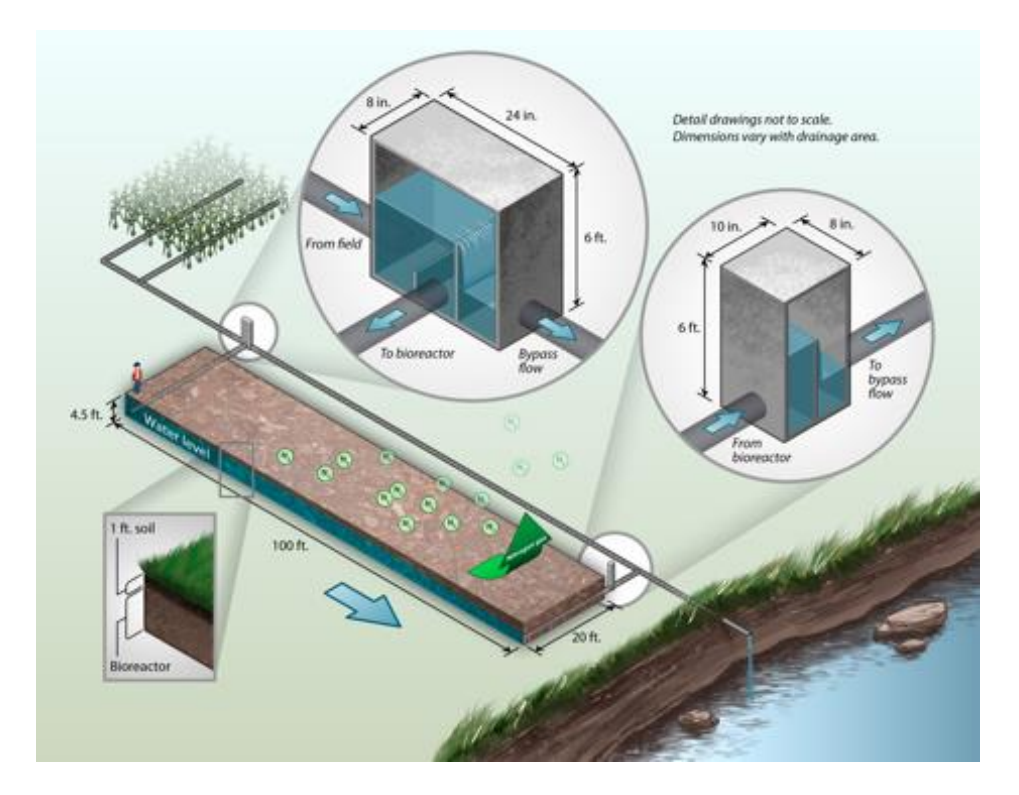

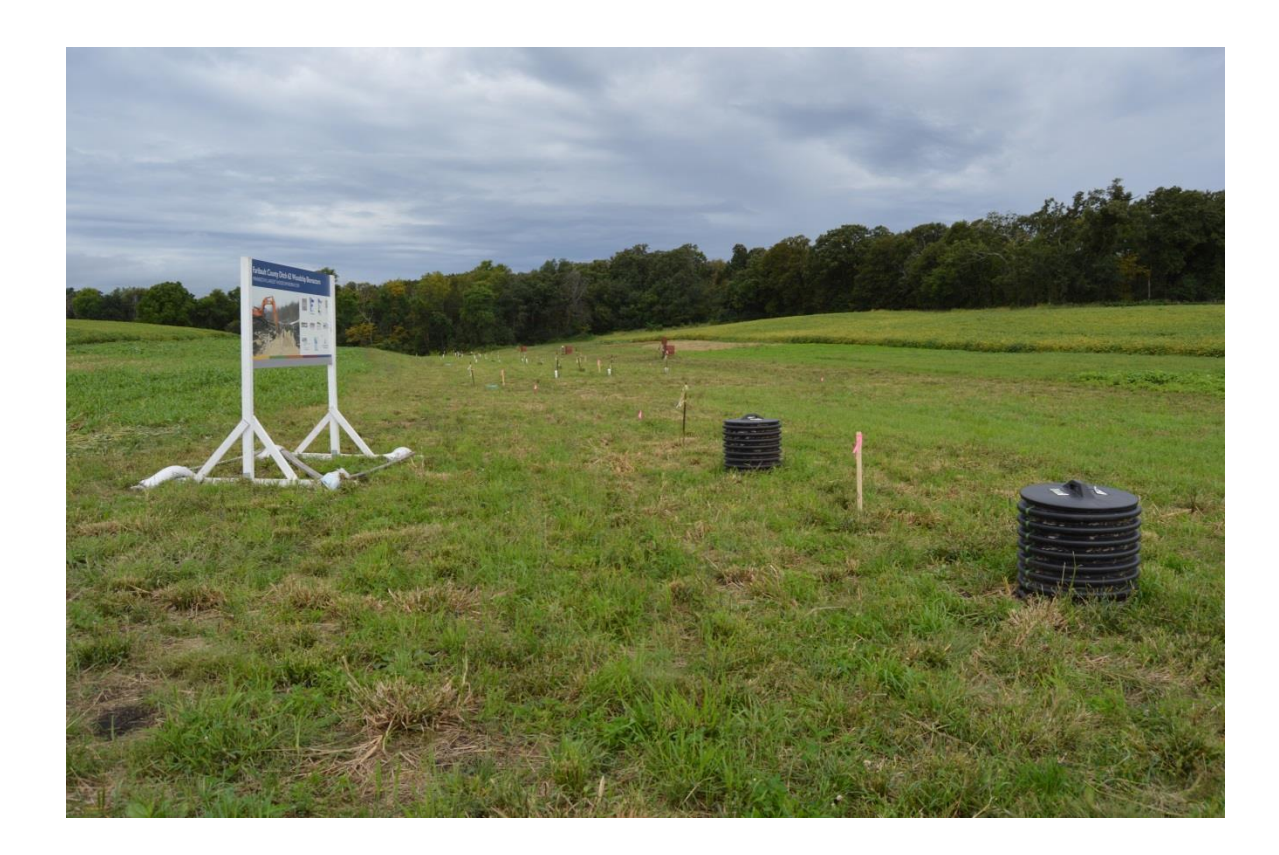

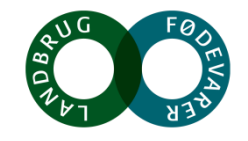

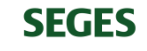

### **Intelligente bufferzoner**

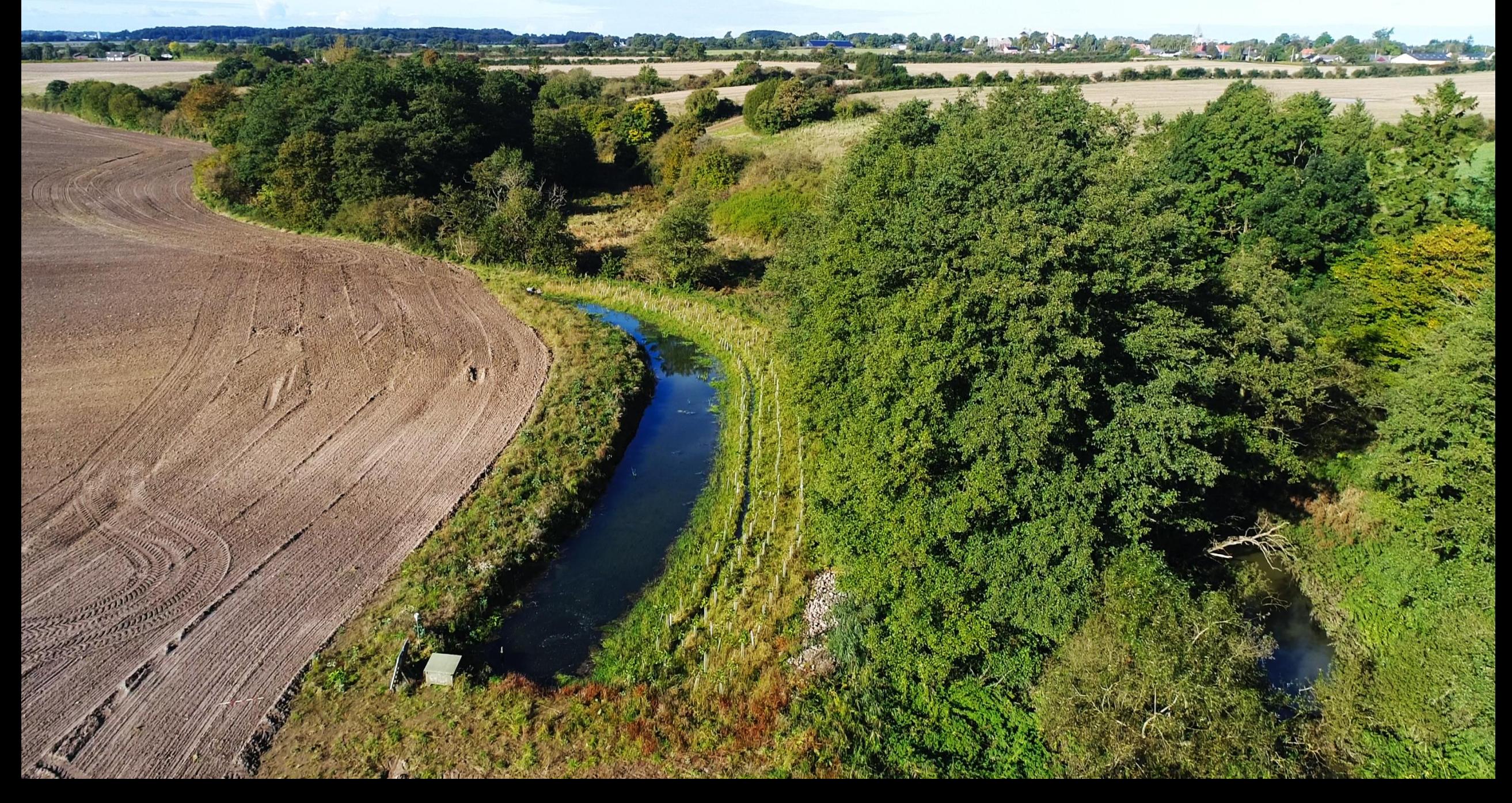

#### **Intelligente bufferzoner – 2 forskningsanlæg i 2017**

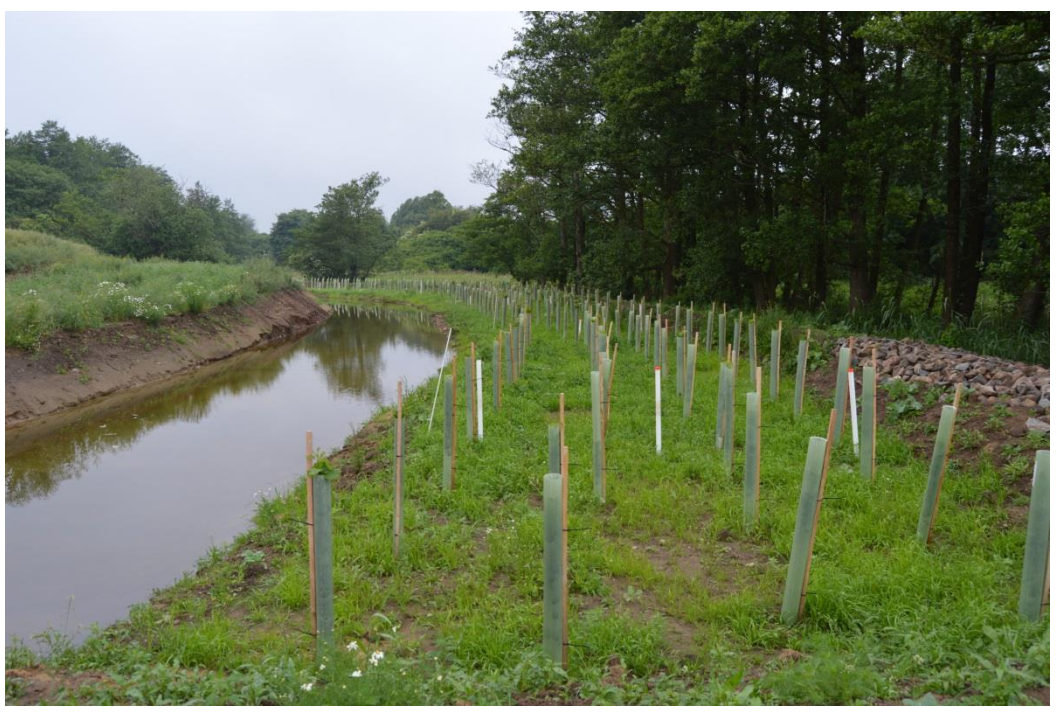

Sillerup Lillerup

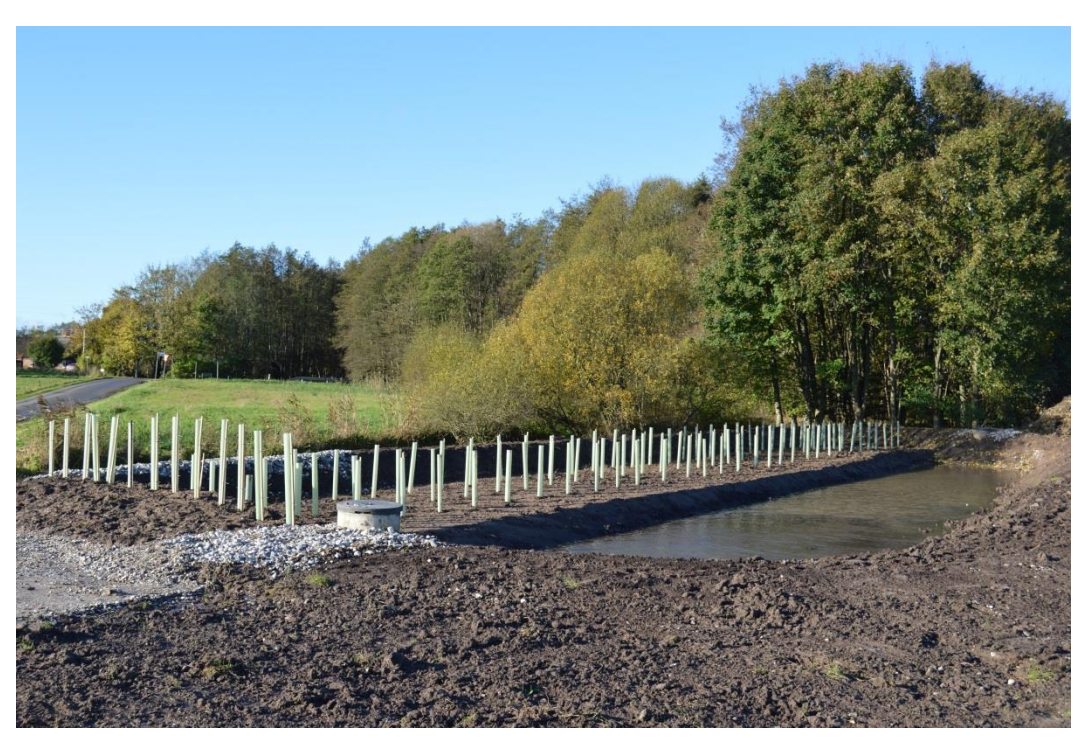

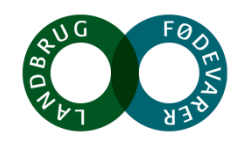

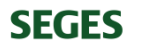

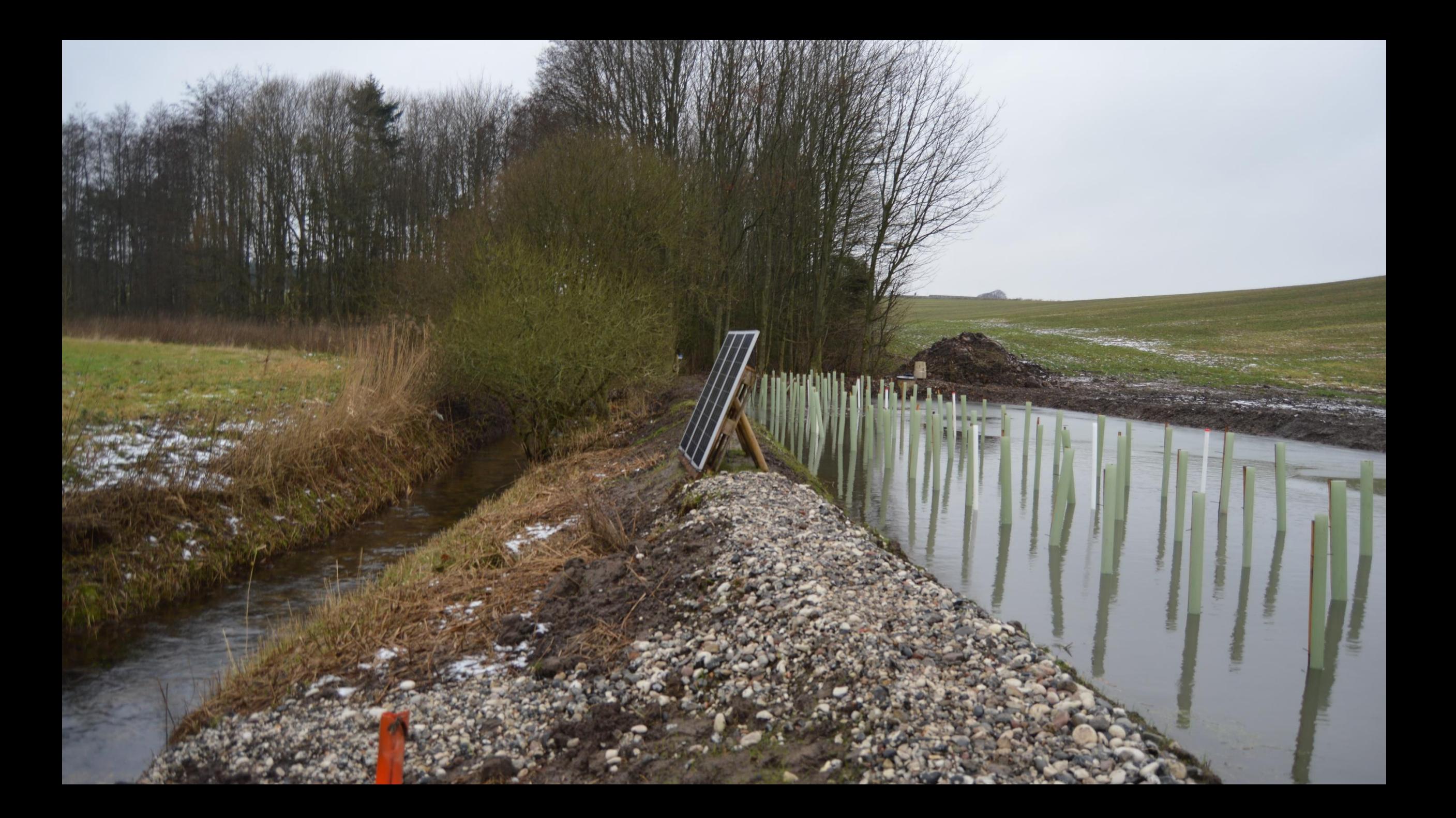

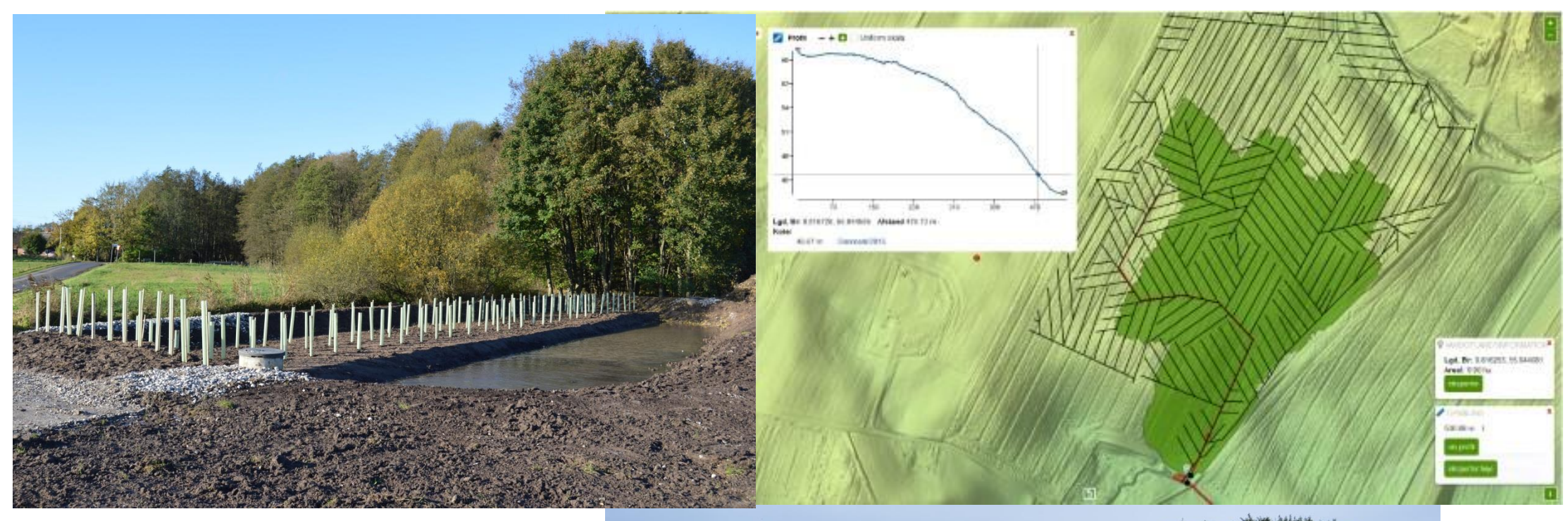

**Forståelse af landskabet og miljøtiltag/virke midler**

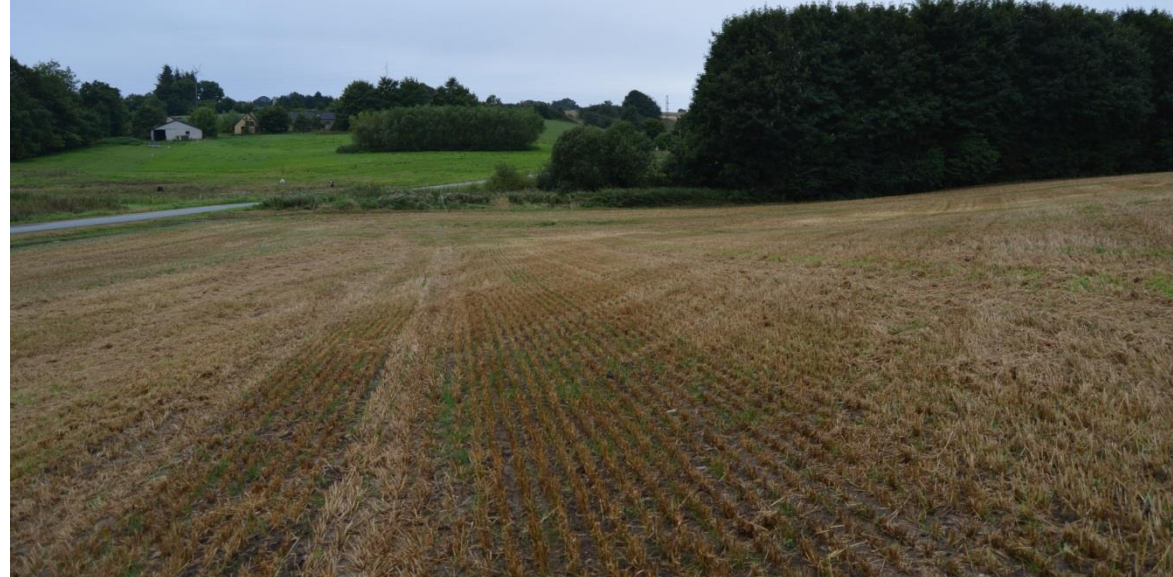

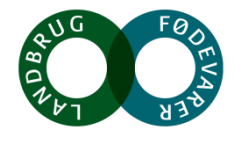

#### **Mættede randzoner**

#### **Cleaning Iowa's Waters with Saturated Buffers**<br>in Iowa Watersheds

Saturated buffers Allow natural removal of nitrogen from subsurface drainage.

Working with private land-owners in lowa Water Quality Initiative Watersheds, saturated buffers are being established and monitored as a nitrate management practice within tile-drained watersheds.

#### Tile-drained lands Underground pipes divert water from cropland, reducing stress on plants. A box diverts water flow into the buffer, increasing the shallow groundwater level and nutrient removal. This is a saturated buffer.

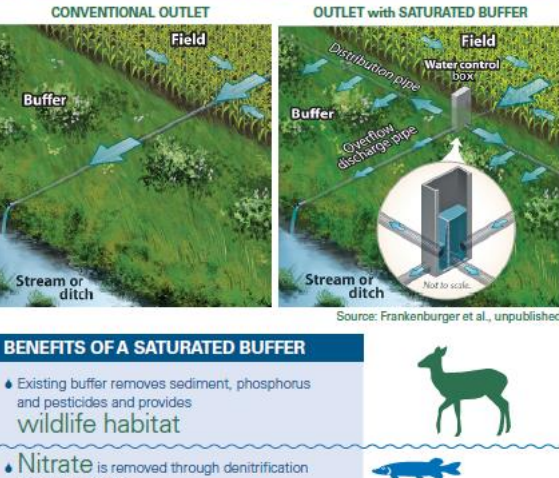

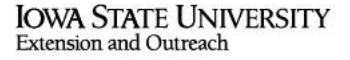

and plant uptake

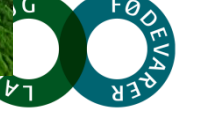

#### **Mættede randzoner**

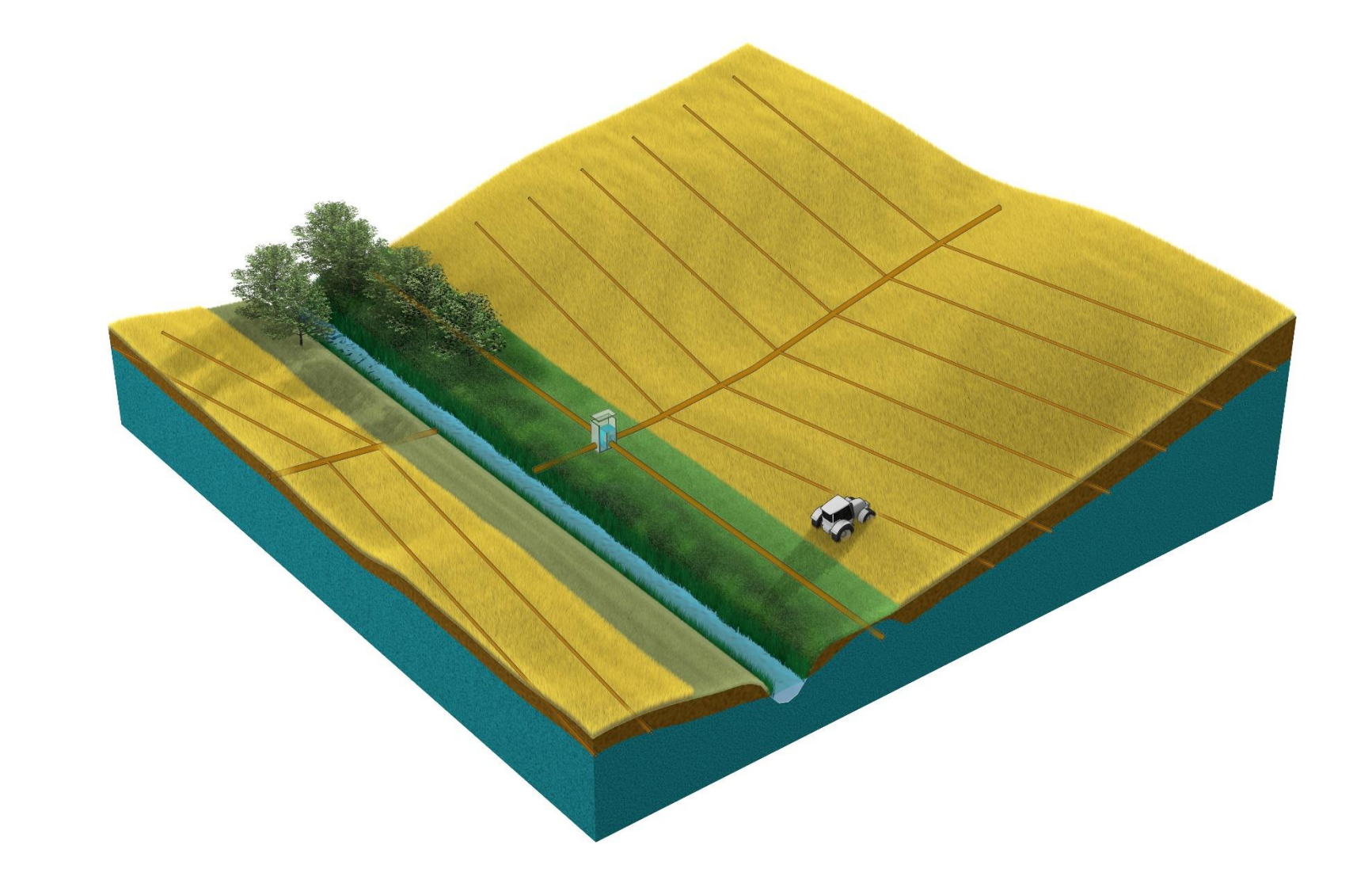

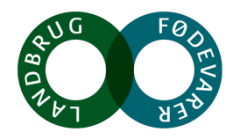

#### **Afbrudte dræn**

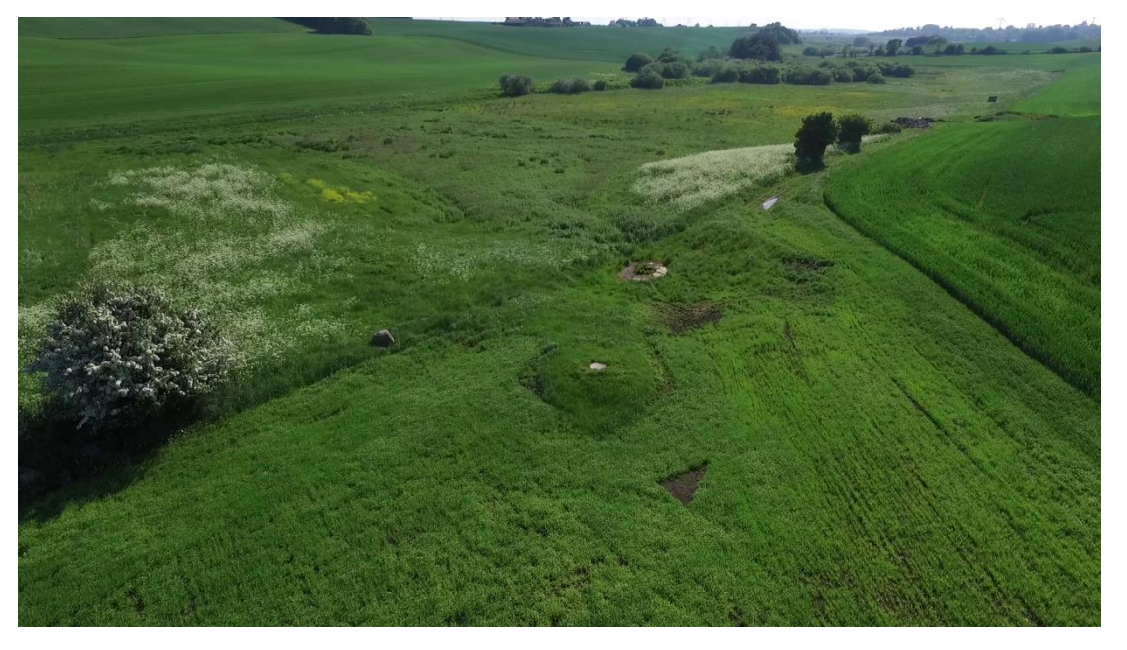

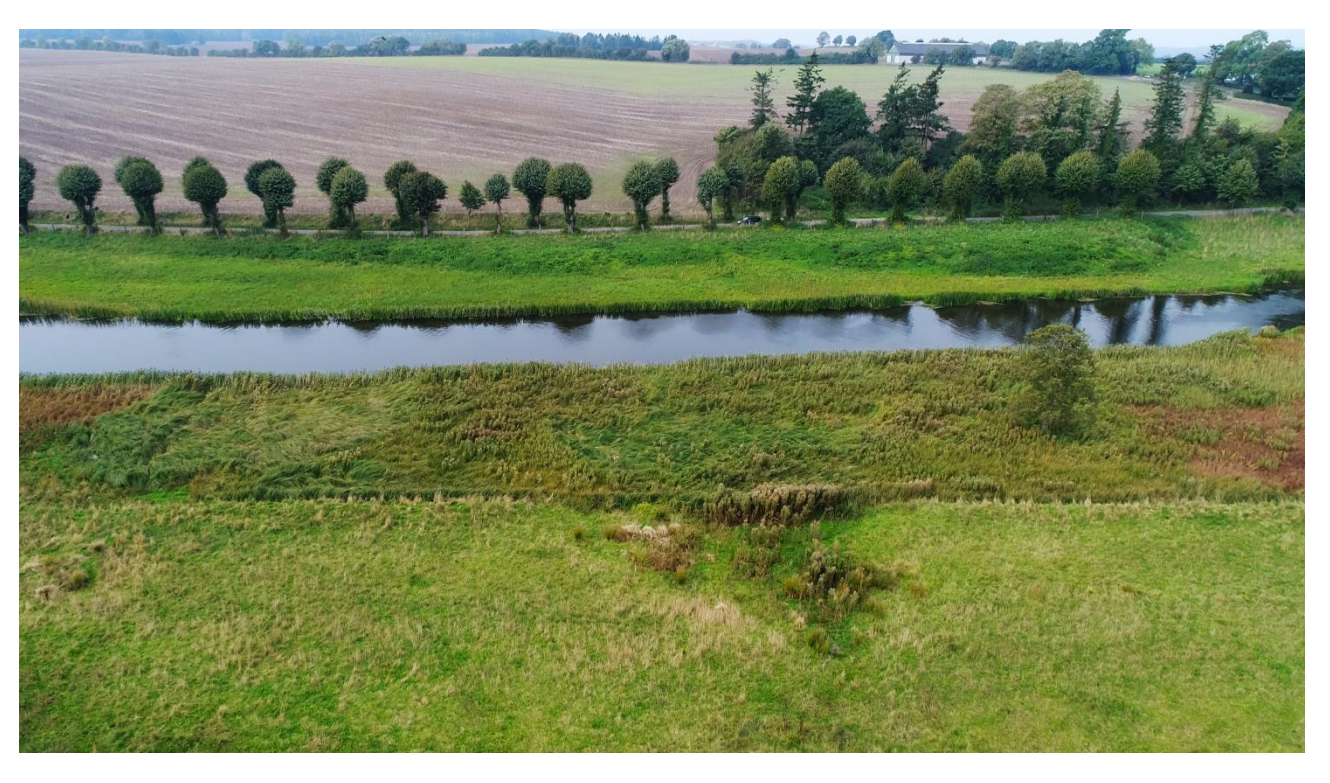

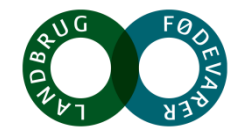

## Afbrudte dræn

# STØTTET AF promilleafgiftsfonden for landbrug

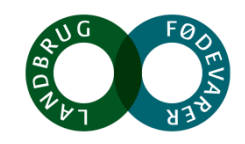